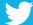

# #MktgKickstart Tool Kit

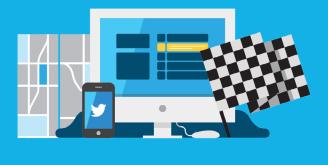

Invest in the growth of your business by making small changes to your Twitter presence that can lead to big results.

We've put together this tool kit to help you focus on getting the most out of your profile, planning content, and finally, writing Tweets that excite followers.

**LET'S GET STARTED** 

business.twitter.com | @TwitterSmallB

# **Checklist**

Practice makes perfect, but it doesn't have to take up all your time. We've compiled a simple checklist of easy tactics to employ now to revamp your Twitter presence.

# 1. UPDATE PROFILE PHOTOS

Put your business's best face forward by refreshing profile photos to feature your latest logo and products.

**TIP:** Keep things consistent by using photos that complement your business website.

# 2. UPDATE BIO DESCRIPTION

Give people a compelling reason to follow your business with a clear and informative bio description.

**TIP:** Don't forget to include your website URL, store hours and/or contact information.

# 3. INTEGRATE @USERNAME

Let the world know you're open for business by integrating your @username across online and offline collateral like business cards or store signage.

**TIP:** Include Follow and Tweet buttons on your website to drive exposure.

### 4. INCORPORATE PHOTOS & VIDEOS

Don't let words do all the talking. Tell a visually rich story by incorporating photos and videos into your Tweets.

**TIP:** Use a horizontal image with a 2:1 aspect ratio for photos to show up completely in timeline Tweet previews.

# **5. CREATE A CONTENT CALENDAR**

Stay organized and anticipate upcoming holidays by creating a content calendar.

**TIP:** You can now schedule your Tweets ahead of time by logging into **ads.twitter.com**.

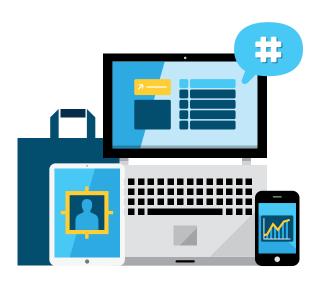

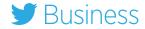

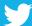

# Content Calendar

\_\_\_\_\_

Use this calendar to help you plan your monthly
Tweet content. To get you started, we've included a
few Tweet templates for each month. Just type directly
into the blank fields using the hints we've provided and
save the document as a PDF.

Remember, these are simply ideas to get the creative juices flowing. Add your own spin to let your business's unique personality shine through.

\_\_\_\_\_

business twitter com | @

@TwitterSmallBi

# February 2014

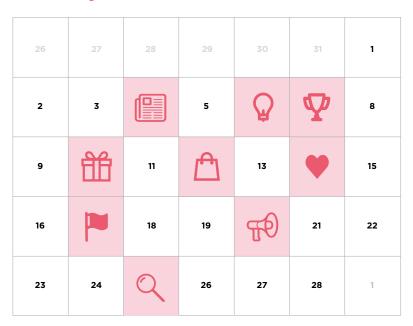

#### **February 4th**

Share an interesting article about your industry.

#### **February 6th**

Show your expertise by providing a helpful tip. See sample template.

#### **February 7th**

Tweet to show support for your favorite athletes in Sochi.

#### **February 10th**

Tweet photos to help followers find that perfect Valentine's Day gift. See sample template.

#### **February 12th**

Launch a #Twixclusive offer that is only available to followers. See sample template.

#### February 14th

Valentine's Day – Ask followers to share their plans and then retweet your favorites.

#### **February 17th**

President's Day – Ask followers what the holiday means to them or what they plan to do with their day off.

#### February 20th

Drive word of mouth by posting a positive customer review.

#### February 25th

Give followers a behind-thescenes look at your business. See sample template.

# **Tweet Templates**

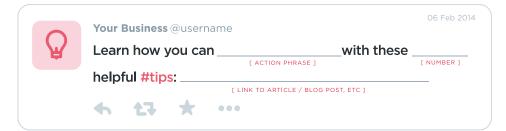

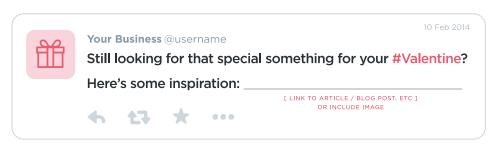

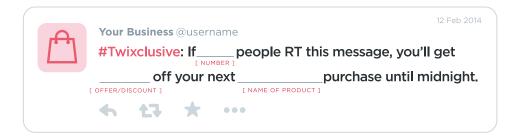

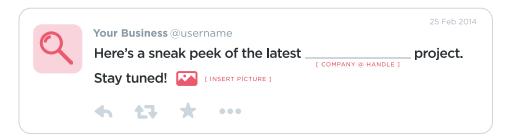

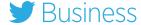

# **March 2014**

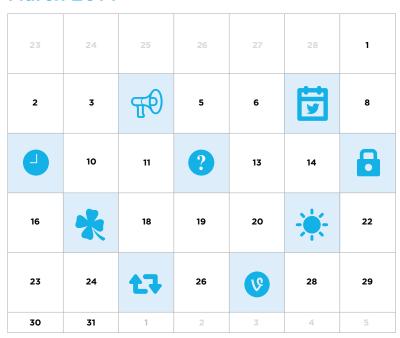

#### March 4th

Support business partners and vendors by giving them a shoutout. See sample template.

#### March 7th

Try scheduling your Tweets for the weekend - log in to <a href="mailto:ads.twitter.com">ads.twitter.com</a> to get started.

#### March 9th

Spring forward by reminding followers to adjust their clocks for Daylight Saving Time.

#### March 12th

Spark conversations by asking your followers a question.

#### March 15th

Give followers insider access to your products or services. See sample template.

#### March 17th

St. Patrick's Day – Post a photo of your team sporting their green or offer discounts to holiday revelers.

### March 21st

First day of Spring - Feature new seasonal inventory. See sample template.

### March 25th

Retweet a positive mention of your business.

### March 27th

Post a video using <u>Vine</u> to feature a behind-the-scenes look at your business.

# **Tweet Templates**

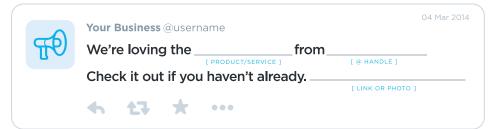

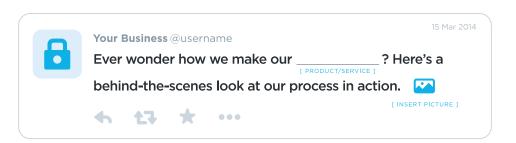

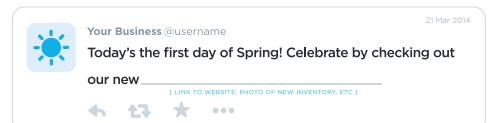

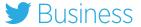

# April 2014

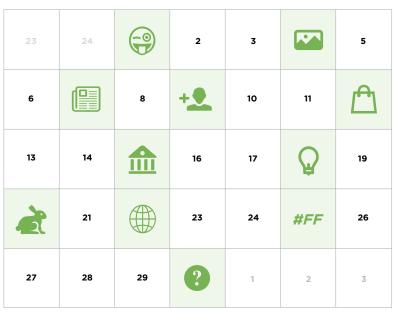

# **April 1st**

Happy April Fools' Day. See sample template.

#### **April 4th**

Post a photo that highlights one of your team members.

# April 7th

Share an interesting article about your industry.

#### **April 9th**

Tweet how you're working with others to support the community. See sample template.

### April 12th

Tweet about a special promotion. See sample template.

#### April 15th

Tax Day - Ask followers what they are treating themselves to after submitting their taxes.

# April 18th

Give followers a hand by sharing a helpful tip.

#### **April 20th**

Easter

# **April 22nd**

Happy Earth Day - Share how you're taking part in preserving our beautiful planet or provide tips to get people involved.

#### April 25th

Follow Friday - Highlight your favorite tweeters.

### **April 30th**

Pose a question to your followers and respond to their Tweets e.g. "What products would you like to see more of?"

# **Tweet Templates**

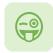

Your Business @username

It's April Fool's Day! Share your favorite pranks using the hashtag \_\_\_\_\_and we'll RT our favorites.

[ # HASHTAG

4

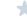

•••

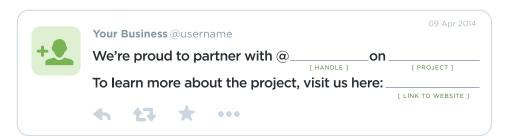

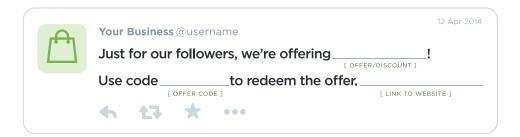

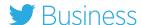